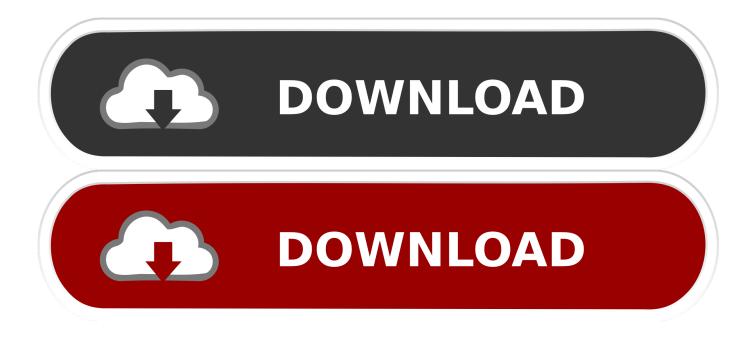

Enter Password For The Encrypted File Setup Screencast 2006 Crack

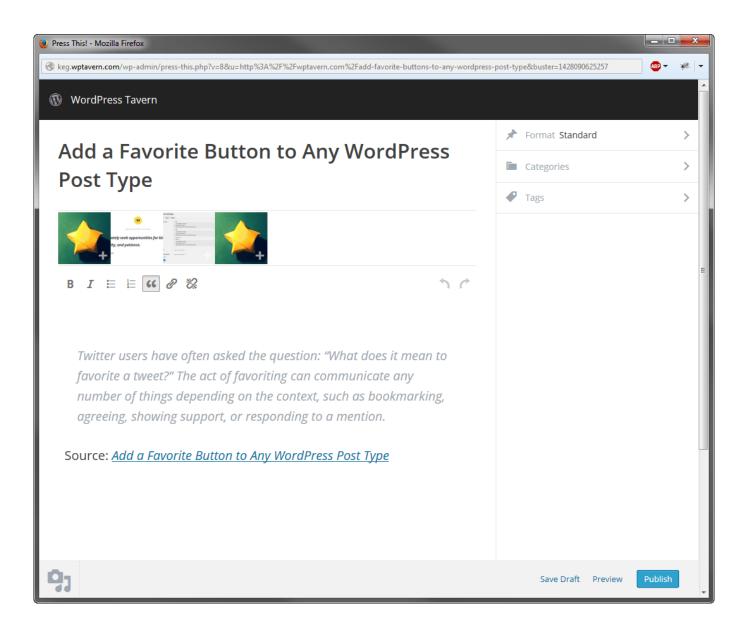

## Enter Password For The Encrypted File Setup Screencast 2006 Crack

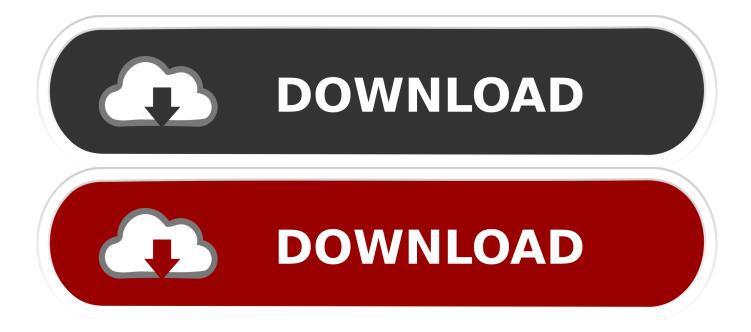

Microsoft Office password protection is a security feature to protect Microsoft Office (Word, Excel, PowerPoint) documents with a user-provided password. As of Office 2007, this uses modern encryption; earlier versions used weaker ... It is possible to set this type of password in all Microsoft Office applications. If a user fails to .... Whatever the case, there are a couple of ways to crack the password on a ... RAR files use AES encryption with 128-bit key length, something that can ... The site has a detailed manual that walks you through all the steps, but .... PDFs encrypted with a user password can only be opened by providing this ... First we need to extract the hash to crack from the PDF. ... I'm storing the output in file "encryption\_test – CONFIDENTIAL.hash". ... We can confirm this with QPDF: ... "Can't locate ExifTool.pm in @INC (you may need to install the .... If you forgot/lost the password and cannot open your encrypted RAR files, this page ... Download RAR Password Refixer from iSumsoft Official site and install it on ... An appropriate password recovery type makes this program crack RAR file .... How to recover lost password of encrypted rar winrar archive files youtube. ... encrypted file box. how to crack winrar ... Enter password to open password protected winrar archive. ... Winrar all versions activator with latest setup download links! a49d837719